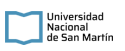

# **PLIEGO DE CONDICIONES PARTICULARES**

**Organismo Contratante:** UNIVERSIDAD NACIONAL DE SAN MARTIN

## **PROCEDIMIENTO DE SELECCIÓN**

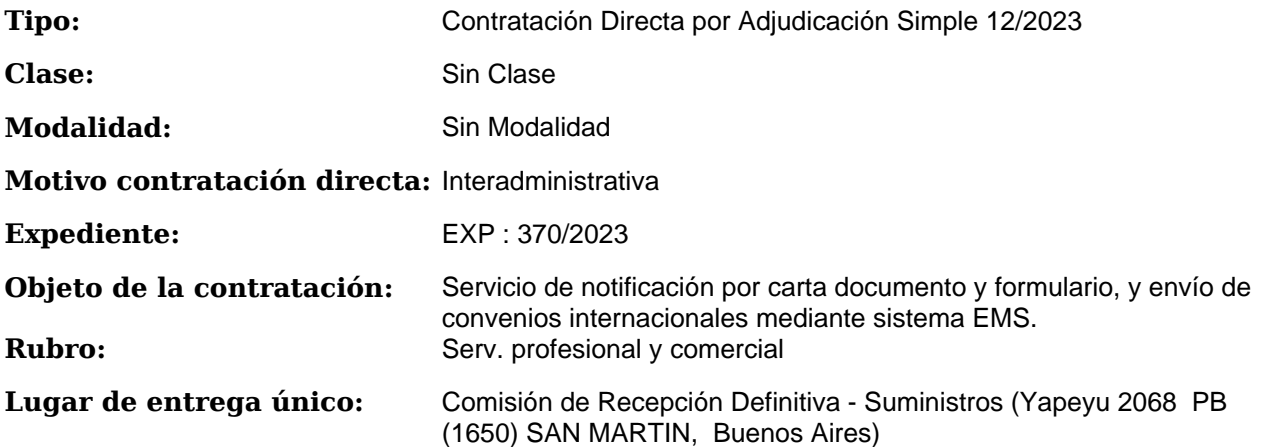

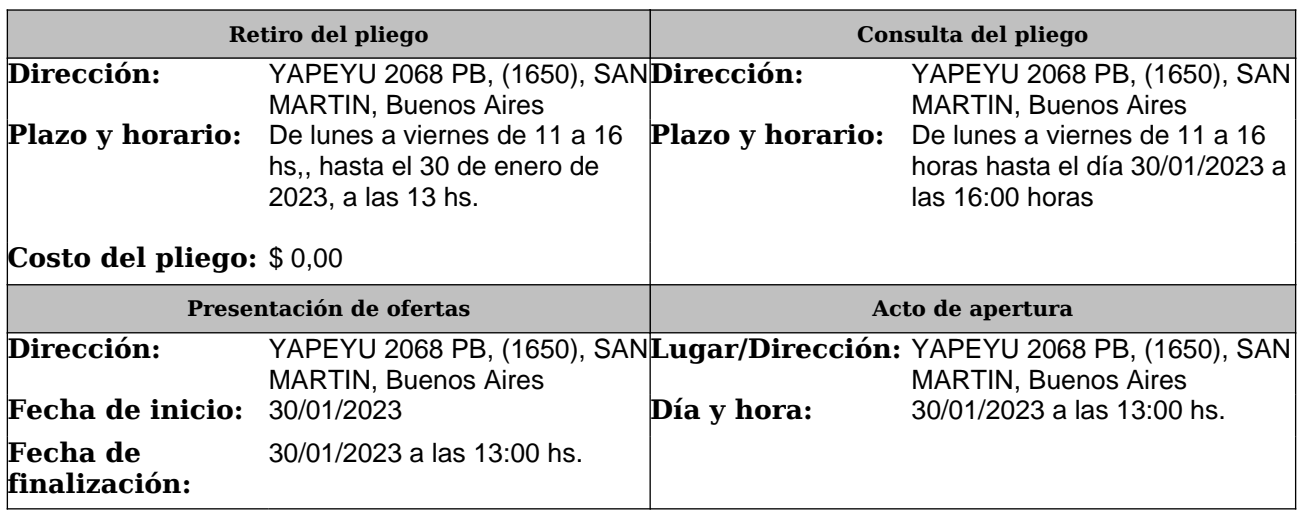

#### **RENGLONES**

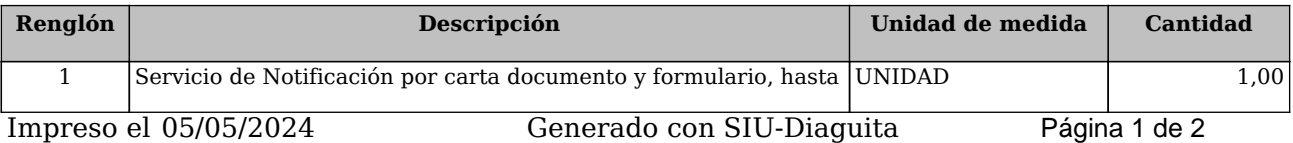

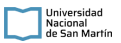

# 12/2023

#### Pliego de Condiciones Particulares UNIVERSIDAD NACIONAL DE SAN MARTIN

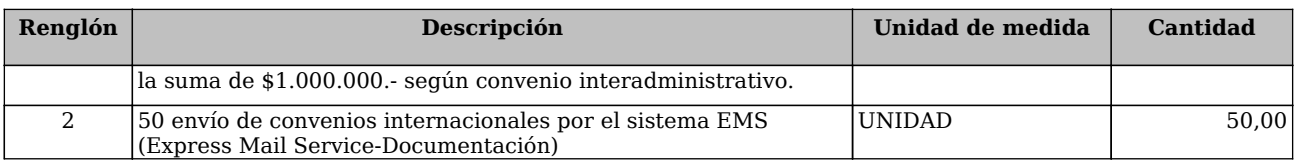

## **OBSERVACIONES GENERALES**

El presente procedimiento se corresponde con la celebración de un convenio interadministrativo consensuado con CORREO OFICIAL DE LA REPÚBLICA ARGENTINA S.A.